Unit 9: Recursion

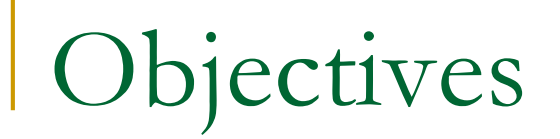

### **n** Understand and learn to use recursion

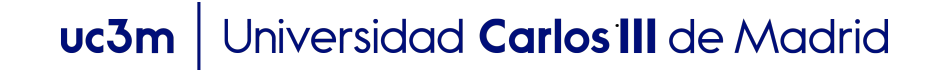

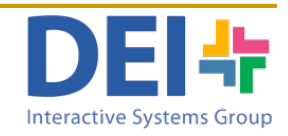

## Recursion

- $\blacksquare$  A definition is recursive when it is defining something in terms of the definition itself.
- **Example: The factorial function** 
	- □ "The factorial of a number is obtained multiplying the number by the factorial of the number minus 1"

n!= 
$$
\begin{cases} n^*(n-1)! & \text{if } n>0 \\ 1 & \text{if } n=-0 \end{cases}
$$

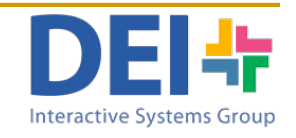

# Recursion

■ A function or script is recursive when a call to itself is included in its code. The call can be direct:

```
function functionA()
   functionA();
end
or indirect:
  function functionA() function functionB() 
    functionB(); functionA();
```
end end

- <sup>n</sup> A recursive function includes of 2 different execution paths
	- **Q One invoking the own function (recursion).**
	- □ The other indicating the stop condition without invoking the function.

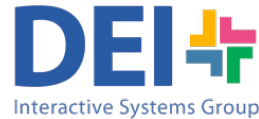

```
numberVal = input('Introduce a number');
rdo = factorial(numberVal);
fprintf ('The factorial of that number is %d', rdo);
```
Test.m

factorial m

```
function [factVal]= factorial(n)
% Function to compute the factorial of a number
             if (n > 1)factorial = n * factorial (n-1);
             else
                factVal = 1;
             end;
end
```
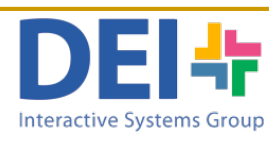

```
numberVal = input('Introduce a number');
rdo = factorial(numberVal);
fprintf ('The factorial of that number is %d', rdo);
                                                         3
```

```
function [factVal]= factorial(n)
% Function to compute the factorial of a number
            if (n > 1)factorial (n-1)) :
            else
               factVal = 1;
            end;
end
                                                     n factval
                                                     3
                                                   FUNCTION WORKSPACE
```
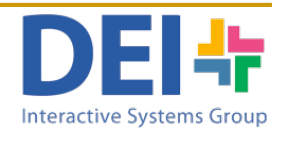

```
numberVal = input('Introduce a number');
rdo = factorial(numberVal);
fprintf ('The factorial of that number is %d', rdo);
                                                         3
```

```
function [factVal]= factorial(n)
% Function to compute the factorial of a number
              if (n > 1)factorial (n-1)) :
              else
                 factVal = 1;
              end;
end
                                                           n factval
                                                           3
                                                         FUNCTION WORKSPACE
                                                           n factval
                                                           \mathcal{P}FUNCTION WORKSPACE
```
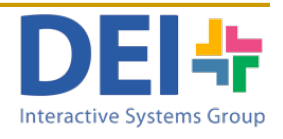

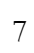

```
numberVal = input('Introduce a number');
rdo = factorial(numberVal);
fprintf ('The factorial of that number is %d', rdo);
                                                         3
```
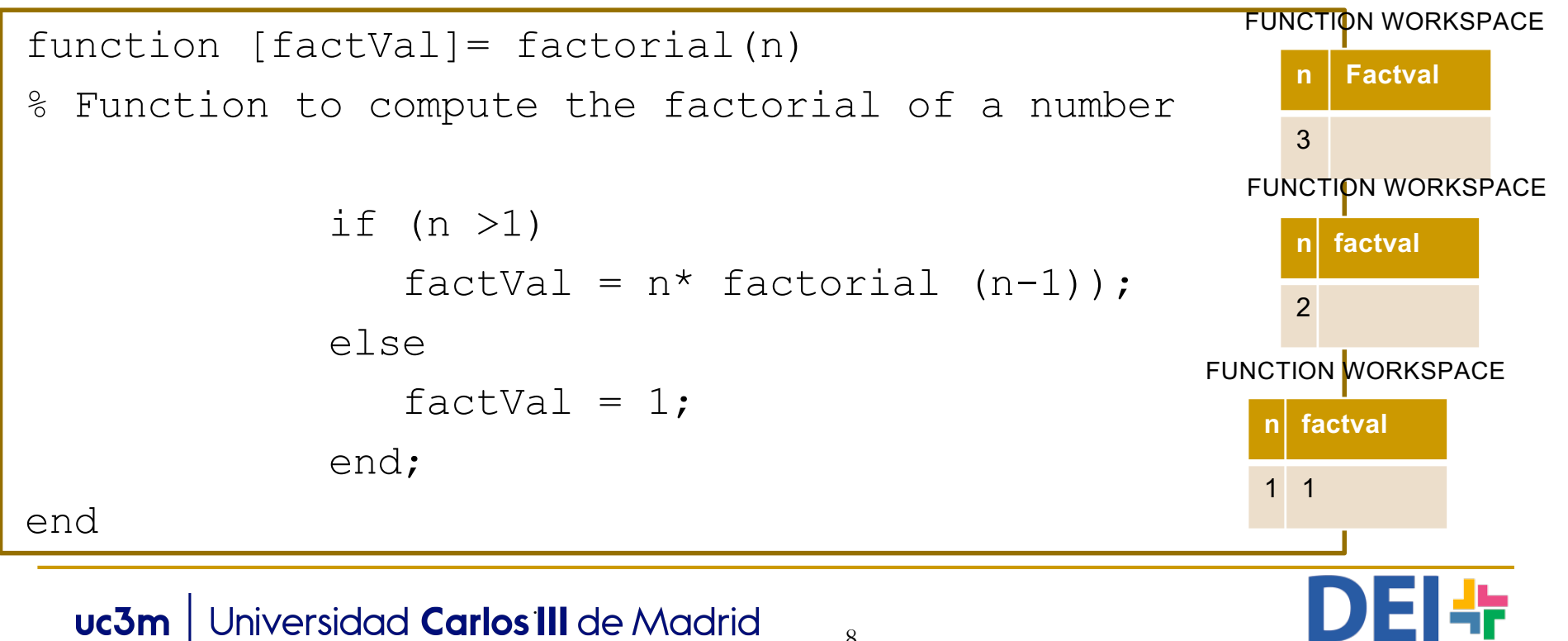

8

```
numberVal = input ('Introduce a number');
rdo = factorial(numberVal);
fprintf ('The factorial of that number is %d', rdo);
                                                          3
```
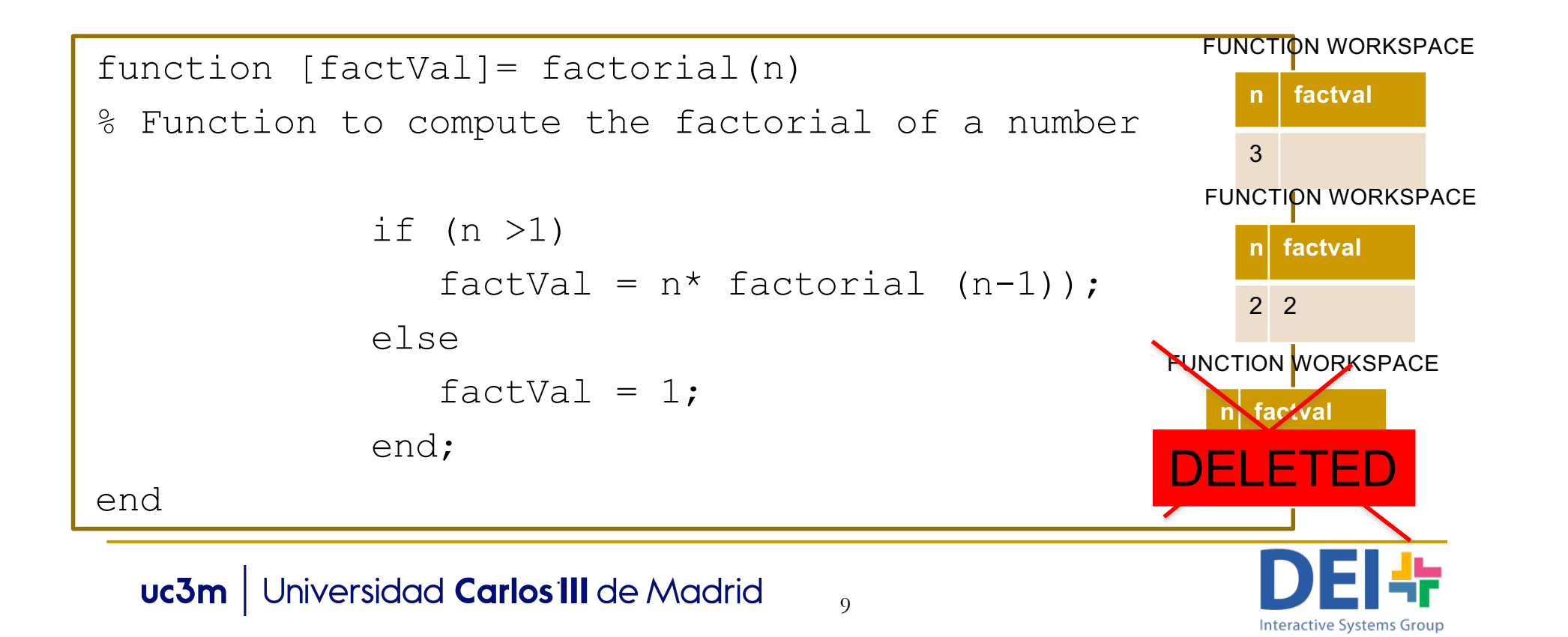

```
numberVal = input ('Introduce a number');
rdo = factorial(numberVal);
fprintf ('The factorial of that number is %d', rdo);
                                                          3
```

```
function [factVal]= factorial(n)
% Function to compute the factorial of a number
               if (n > 1)factorial = n * factorial (n-1);
               else
                   factVal = 1;
               end;
end
  uc3m | Universidad Carlos III de Madrid
                                                                  n factorial
                                                                3 6
                                                              FUNCTION WORKSPACE
                                                                 n factorial
                                                                 22
                                                              FUNCTION WORKSPACE
                                                               n factorial
                                                               \mathbf{V}FUNCTION WORKSPACE
                                                              DELETED
                                                             DELETED
```
Interactive Systems Grou

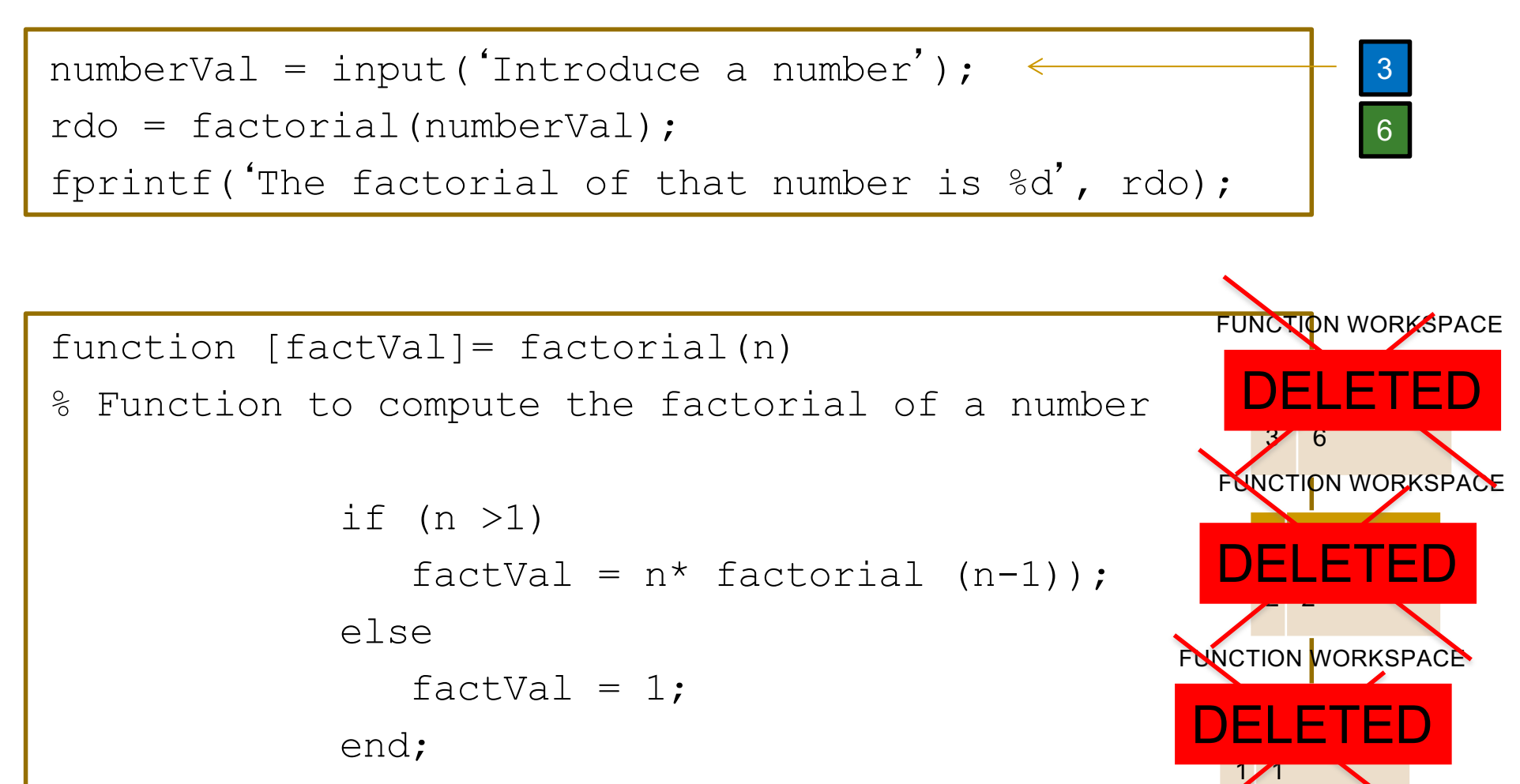

## Fundamental rules of recursion

- **Base cases. You must always have some base case** where the function can do its job without making a recursive call. **Always specify a base case otherwise indefinite recursive will occur.**
- **Always make progress. For the cases that are to be** solved recursively, the recursive call must always be to a case that makes progress toward a base case.

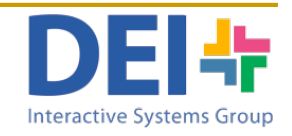

■ Write a function which computes the power of a number using recursion. The function receives the number and its power. It only handles positive power numbers.

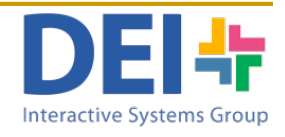

```
function [rdo] = myPower(num, vpow)
 % Function myPpower. Returns the power of a number
 \frac{6}{5}if vpow == 0rdo = 1;else
   rdo = num * myPower(num, vpow-1);
end;
```
14

```
function [rdo] = myPower(num, vpow)% Function myPpower. Returns the power of a number
 \frac{1}{2}if vpow == 0rdo = 1;
 else
   rdo = num * myPower(num, vpow-1);
 end;
```
end

#### **1st call - FUNCTION WORKSPACE**

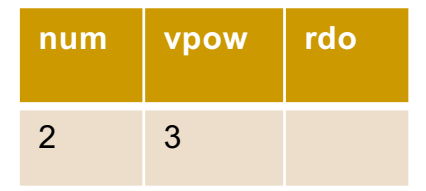

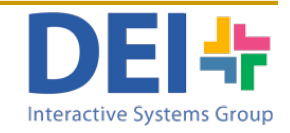

```
function [rdo] = myPower(num, vpow)% Function myPpower. Returns the power of a number
 \frac{1}{2}if vpow == 0rdo = 1;
 else
   rdo = num * myPower(num, vpow-1);
 end;
```
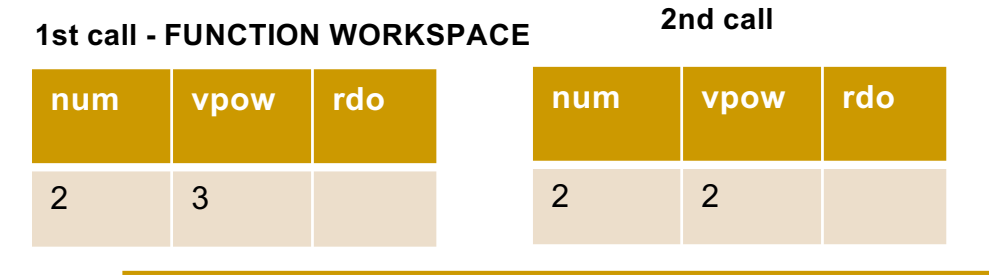

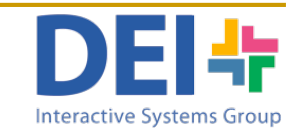

```
function [rdo] = myPower(num, vpow)% Function myPpower. Returns the power of a number
 \frac{1}{2}if vpow == 0rdo = 1;
 else
   rdo = num * myPower(num, vpow-1);
 end;
```
end

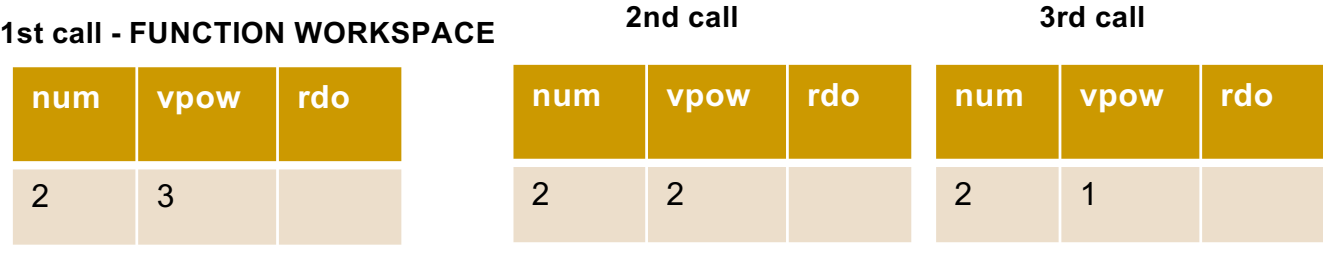

uc3m | Universidad Carlos III de Madrid

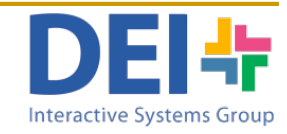

```
function [rdo] = myPower(num, vpow)% Function myPpower. Returns the power of a number
 \frac{1}{2}if vpow == 0rdo = 1;
 else
   rdo = num * myPower(num, vpow-1);
 end;
```
end

 $uc3m$ 

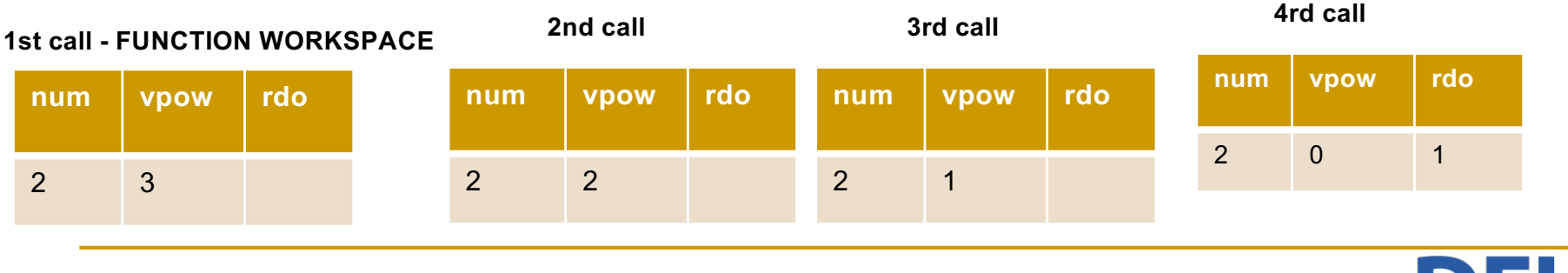

Universidad Carlos III de Madrid 18

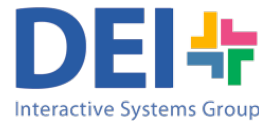

```
function [rdo] = myPower(num, vpow)% Function myPpower. Returns the power of a number
 \frac{1}{2}if vpow == 0rdo = 1;
 else
   rdo = num * myPower(num, vpow-1);
 end;
```
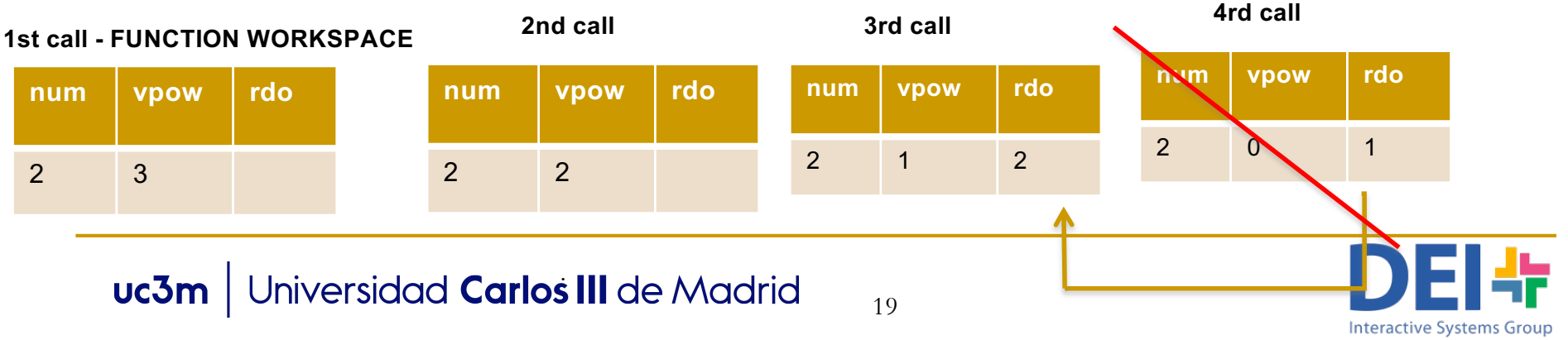

```
function [rdo] = myPower(num, vpow)% Function myPpower. Returns the power of a number
 \frac{6}{5}if vpow == 0rdo = 1;
 else
   rdo = num * myPower(num, vpow-1);
 end;
```
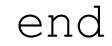

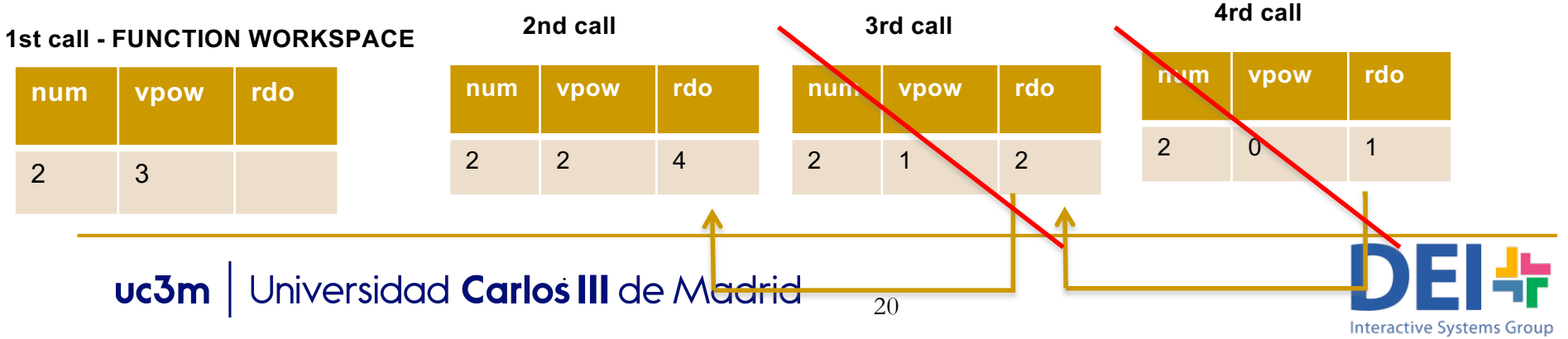

```
function [rdo] = myPower(num, vpow)% Function myPpower. Returns the power of a number
 \frac{6}{5}if vpow == 0rdo = 1;
 else
   rdo = num * myPower(num, vpow-1);
 end;
```
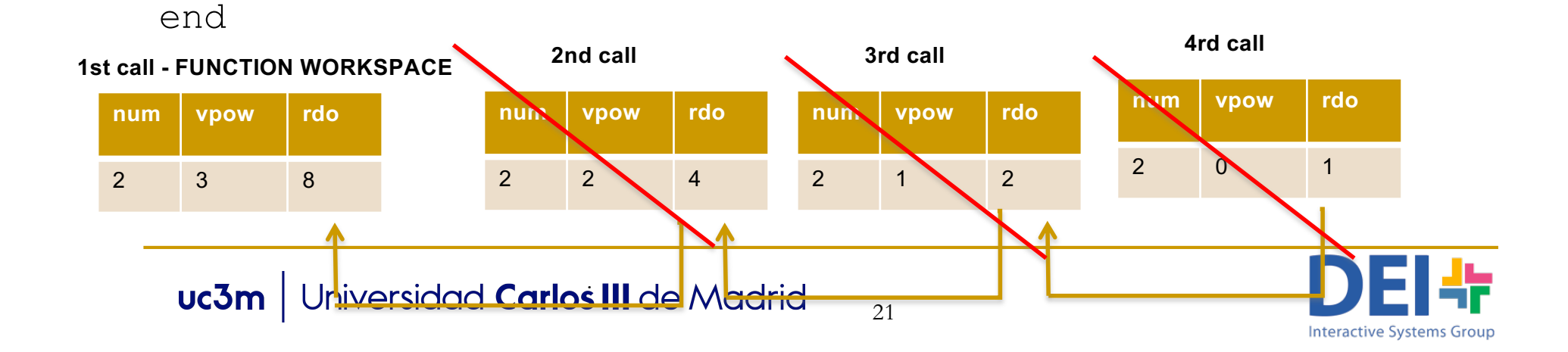

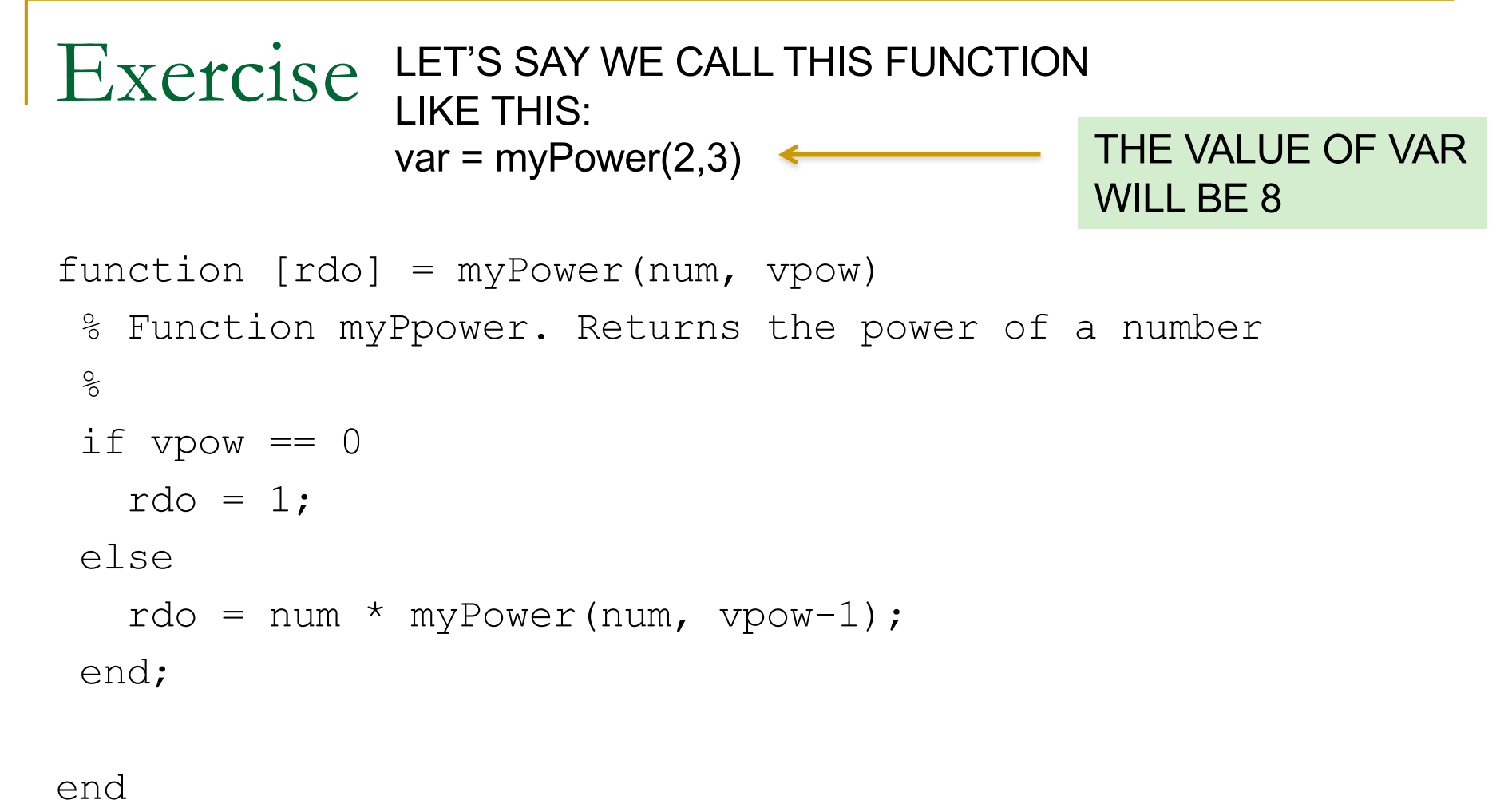

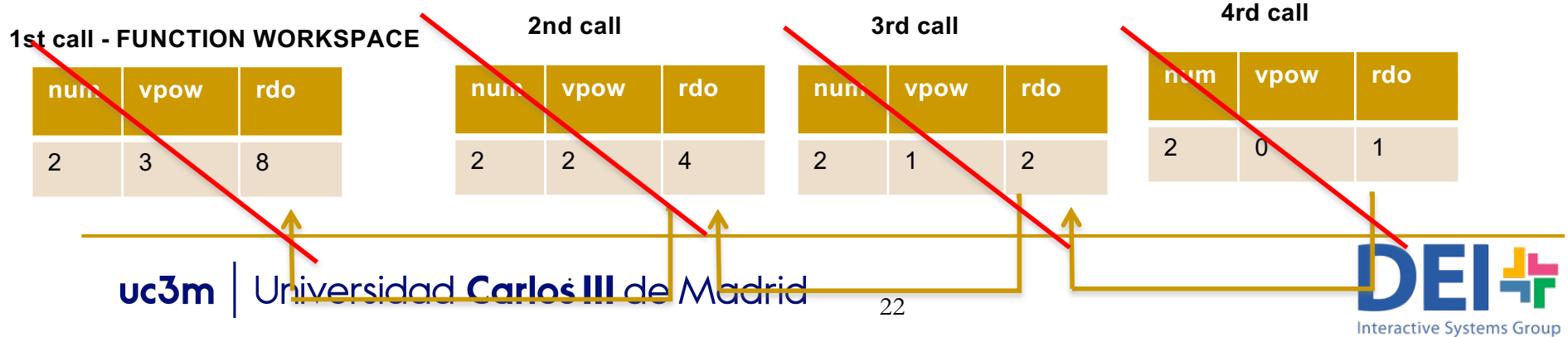

■ Write a function which computes the Nth number of the Fibonacci sequence, where each number is computed by summing the two preceding and starting with 0 and 1: 0,1,1,2,3,5,8,13,…

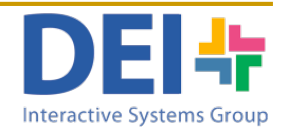

## Example

```
function [fibNum] = fibonacci(pos)
 % Function fibonacci. Returns the fibonacci number
 % correspondent to the position received. 
 switch pos
    case 1
        fibNum = 0;
    case 2
        fibNum = 1;otherwise
        fibNum = fibonacci(pos-1) + fibonacci(pos-2);
end;
```
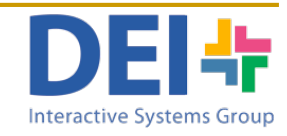

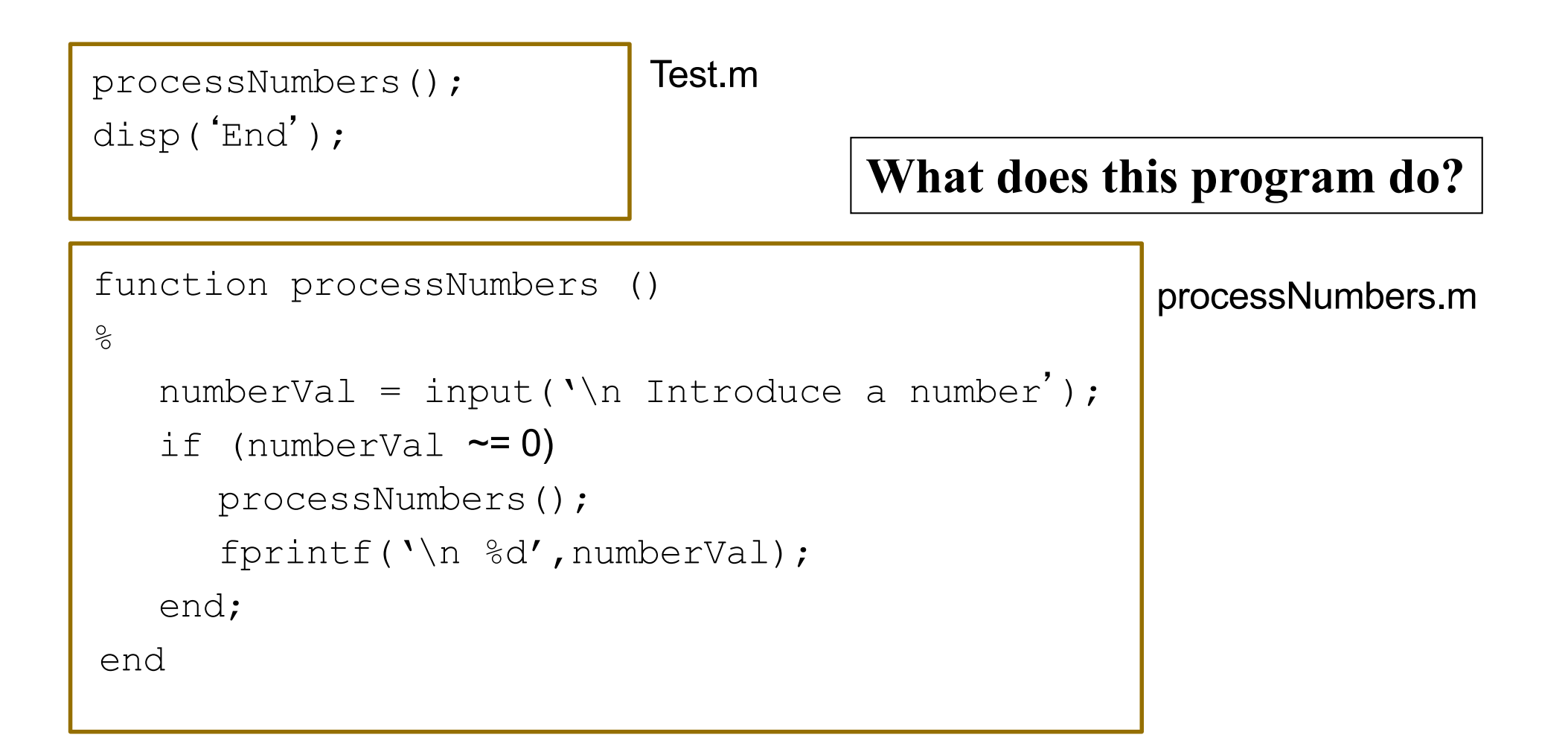

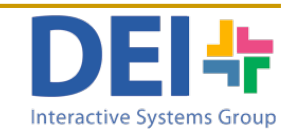

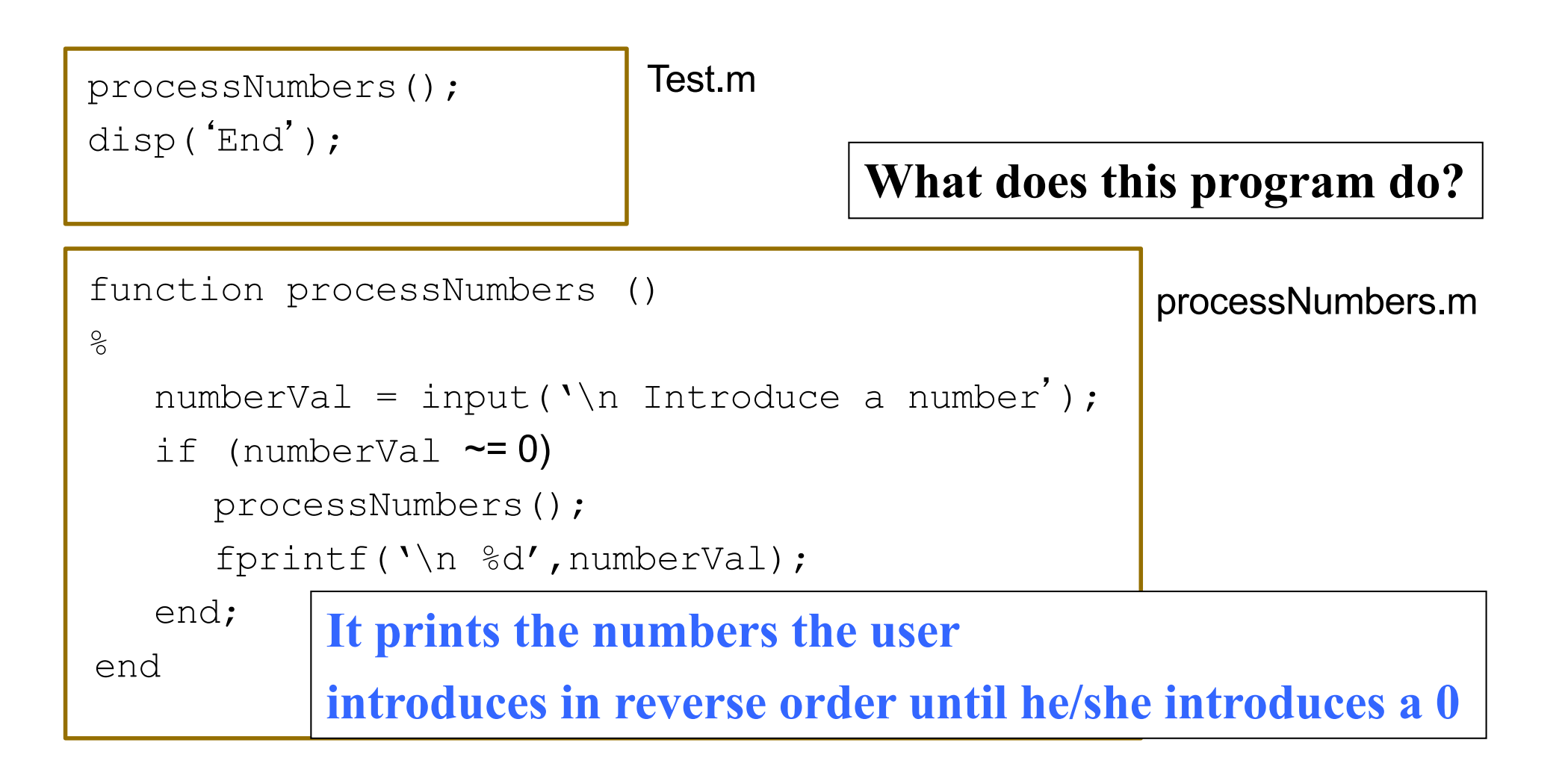

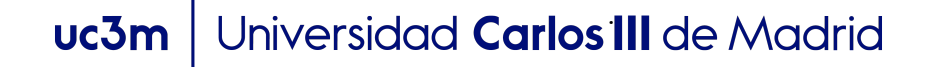

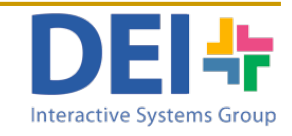

■ Write a function 'reverseVector' which receives a vector and using recursion returns a vector containing the elements in reverse order.

27

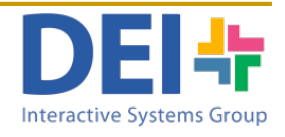

```
function [ revVect ] = reverseVector( vect )
```
- % Function reverseVectore receives a vector and returns a vector
- % containing the same elements in reverse order

```
maxLength =length(vect);
 if maxLength == 1
     revVect = vect;else
     revVect = [vect(maxLength) reverseVector(vect(1:maxLength-1))];
 end; 
end
```
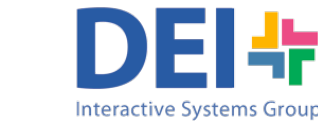

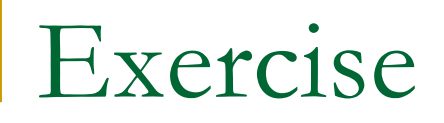

■ Write a function 'sumVector' which receives a vector and using recursion returns the sum of its elements.

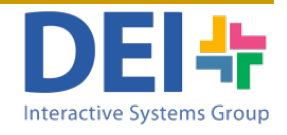

```
function [ outSum ] = sumElements ( varVect )
```
% Function sumElements returns the sum of the vector elements  $outSum = 0:$ 

```
if not(isempty(varVect))
```

```
if length(varVect) == 1
```

```
outSum = varVect(1);
```
else

```
outSum = varVect(length(varVect)) +
```

```
sumElements(varVect(1:length(varVect)-1)));
```
end;

end;

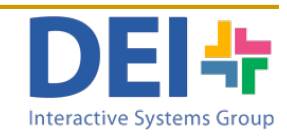